## LABORATORY JOINT DIRECTORY OF SERVICES ON-LINE TEST MENU

## https://cdos.halfpenny.com/labcorp/lrh

This website combines all of the tests done in-house at the LRH lab, as well as all tests performed at LabCorp. Tests which are built in the McKesson Paragon Laboratory menu are listed as LAB: LRH and the codes are the Lab Order Codes. If the test is not defined in McKesson, the Lab is listed as LABCORP and the codes are the LabCorp test catalog numbers. To have a test added so that it is orderable, simply contact Kim Miller at kmiller@lrhcares.org

| )) Https://o         | (ci.halfpenny.com/  | Ab coup in the   |                                                                                                    | 🔒 🖹 🕂 🗙 🚮 Gogie                                     | P                          |
|----------------------|---------------------|------------------|----------------------------------------------------------------------------------------------------|-----------------------------------------------------|----------------------------|
| Favoritas 🙀 🔘        | Citrix XenApp - Log | on 🧃 http-lithpa | ntio-WSF-def                                                                                                    |                                                     |                            |
| CDOS - Halfperny.com | i.                  | Em .             |                                                                                                    | 🐘 • 🔟 • 🗔 🖶 • Bage • Seley •                        | • Tgob • 🔞 •               |
|                      | Elab                | Corp             | A DOWN A DOWN A DOWN AND A DOWN                                                                                      | ETON<br>DNAL HEALTHCARE<br>Where good health begins |                            |
|                      | Search              |                  | Q A 8 C D E F G H F I K L M N                                                                                        | 0 P Q R S T U V W X Y Z #                           |                            |
|                      | Print Page          | Frint Catalog    |                                                                                                    |                                                     |                            |
|                      | LAB                 | CODE             | TEST NAME                                                                                                    | CPT4 CODE                                           |                            |
|                      | LRH                 | APHAG            | A. PHAGOCYTOPHILIM PCR                                                                                               |                                                     |                            |
|                      | LRH                 | A1CGNK           | ALC W/SLYCOMARKIRI REFLEX                                                                                            |                                                     |                            |
|                      | LRH                 | ABG              | ABS<br>Container: Sodium or Littleum heparin syringe or Capillary collection device<br>Temperature: Ambient          | 82803                                               |                            |
|                      | LRH                 | ACET             | ACETAMMODHEM<br>Container: Green-top (heparin) tube or Red-Top Tube<br>Temperature: Ambient, Refrigerated, or Frozen | 82003                                               |                            |
|                      | LRH                 | ACHRE            | ACETYLCHOUNE RECEPTOR BINDING AUTOAIS                                                                                |                                                     |                            |
|                      | LRH                 | ACHREL           | ACETVLCHOLINE RECEPTOR BLOCKING AUTOABS                                                                              |                                                     |                            |
|                      | 1804                | ACHEM            | ACETYLCHOLINE RECEPTOR MODULATING AUTOAES                                                                            |                                                     |                            |
|                      | LRH                 | ADENIOAG         | ADENG/ROTO VIRUS AS DETECTION                                                                                        |                                                     |                            |
|                      | LRH                 | ADENCAB          | ADENCYRUS ANTRODY                                                                                                    |                                                     |                            |
|                      | LRH                 | ADRENAB          | ADRENAL TOTAL AUTOABS                                                                                                |                                                     |                            |
|                      | LRM                 | ACTH             | ADRENOCORTICOTROPIC HORMONE                                                                                          |                                                     |                            |
|                      | LRH                 | AEREO            | AERONE ID + SUSCEPT                                                                                                  |                                                     |                            |
|                      | LRH                 | TEDNA            | AFB IM, TUBERCULDERS DNA                                                                                             |                                                     |                            |
|                      | LRH                 | AFENAA           | AFE / MTE NAA - AFT SMEAR/CULT/ID                                                                                    |                                                     |                            |
|                      | LRH                 | AFE              | AFR CULTURE AND STAIN                                                                                                |                                                     |                            |
|                      |                     |                  |                                                                                                    | 🕒 Internet   Protected Mode: Off                    | <ul> <li>\$100%</li> </ul> |

You can search for tests by typing in at least 3 letters into the search field. A drop down list will be visible. You can click on a test to be taken to the detail, or select the search icon and the screen will list all tests.

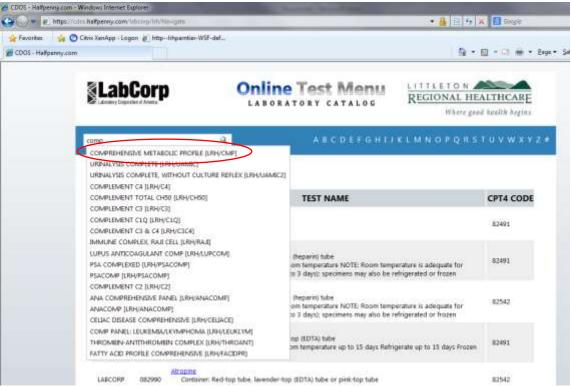

Search: 'comp' (68 results)

| Print Page | Prot. Catalog |                                                                                                    |              |
|------------|---------------|----------------------------------------------------------------------------------------------------|--------------|
| LAB        | CODE          | TEST NAME                                                                                                    | CPT4<br>CODE |
| LEH        | CMP           | COMPRETENSIVE METABOLIC PROFILE<br>Container's Gel-barrier tube is preferred. Light Green (PST) tube or Serum separator-tube<br>Temperature: Antisient or Refrigerated                                                                              | 80053        |
| шн         | SIMMIC        | LERNALYSIS COMPLETE<br>Contrainer: Chemically clear or skirile disposable specimen cup with the leak proof bit. Pediatric<br>coffections are performed using clear polyethylene bags.<br>Temperature: ambient or refrigerate                        | 81001        |
| шн         | UAMIC3        | URINALVSIS COMPLETE, WITHOUT CULTURE REFLEX<br>Contraver: Chemically clean or transla disposable specimen cup with the leak proof lid. Pediatric<br>collections are performed using clear polyethylene bags.<br>Temperature: ambient or refrigerate | 81001        |
| 104        | C4            | COMPLEMENT C4                                                                                                    |              |
| LRH        | CH50          | COMPLEMENT TOTAL CHED                                                                                                    |              |
| LRH        | C3            | COMPLEMENT_CE                                                                                                    |              |
| 1894       | CLQ           | COMPLEMENT CIO                                                                                                    |              |
| LRH        | CBC8          | COMPLEMENT C2 & C4                                                                                                    |              |
| LRH        | RAI           | INMAINE COMPLEX BAR CELL                                                                                                    |              |
| LRH        | LUPCOM        | LUPUS ANTICOAGULANT COMP                                                                                                    |              |
| UNH        | PSACOMP       | PSA COMPLEXED                                                                                                    |              |
| URH .      | 0             | COMPLEMENT CZ                                                                                                    |              |
| 1904       | ANACONF       | ANA COMPREHENSIVE PANEL                                                                                                    |              |
| 101        | CELIACE       | CREASE COMPREHENSIVE                                                                                                    |              |
| LRH:       | LEURCYM       | COMP.PANEL: LEUKEMBACKYMPHOMA                                                                                                    |              |

Click on the test name's blue link to open the Test Detail Screen. Visible here are: Test Code, Performing Lab, CPT4 Code(s), and Specimen information.

| REGIONAL HEALT             |                                                                                                    |
|----------------------------|----------------------------------------------------------------------------------------------------|
| Test Code: CMP             | CPT Code: 80053                                                                                                    |
| Order Information          | Results                                                                                                    |
| Specimen Container         | Gel-banier tube is preferred. Light Green (PST) tube or Serum separator-tube                                                                                                    |
| Volume                     | 1.0 mL                                                                                                    |
| Minimum Volume             | 0.3 mi.                                                                                                    |
| Temperature                | Ambient or Refrigerated                                                                                                    |
| Specimen Handling          | Draw blood in gel-barrier tube and centrifuge. Separate serum or plasma from cells within 45 minutes of<br>collection. If red-top tube or green-top tube is used, transfer separated serum or plasma to a plastic<br>transport tube. |
| Specimen Type              | Serum or Plasma                                                                                                    |
| Schedule                   | Set up & reported Monday thru Sunday on all shifts.                                                                                                    |
| Stability                  | Separated specimens are stable for 8 hours at 20-25 C. 2 days at 2-8 C.                                                                                                    |
| Unacceptable<br>Conditions | Gross hemolysis; Improper labeling                                                                                                    |

Click on the "Results" tab to view interface result codes, test names, and LOINC codes.

| Where good healt  | h depies. | PROFILE                  |             |         |
|-------------------|-----------|--------------------------|-------------|---------|
| Test Code: CMP    | Pe        | rforming Late: LRH       | CPT Cade: N | 2053    |
| Order Information | Results   |                          |             |         |
| RESULT CODE       |           | RESU                     | LT NAME     | LOINC   |
| NAU               |           | SODILM                   |             | 2951-2  |
| KY                |           | POTASSUM                 |             | 2829-3  |
| a_v               |           | CHLORIDE                 |             | 2075-0  |
| C02_V             |           | 602                      |             | 2028-9  |
| CAU!              |           | CREALM                   |             | 17862-6 |
| auv               |           | GLUCOSE                  |             | 2345-7  |
| IUN Y             |           | BLOOD UREA NETROGEN      |             | 3094-0  |
| CHEALV            |           | CREATININE               |             | 2160-0  |
| den :             |           | Estimated Glom Filt Rate |             | 62230-1 |
| EGRI CMT          |           | EGRIC COMMENT            |             |         |
| THE, V            |           | TOTAL BRIPLARY           |             | 1875-2  |
| TF_V              |           | TOTAL PROTEIN            |             | 2885-2  |
| ALR.C             |           | ALEAN                    |             | 01152-5 |